# **Financial Modeling Bootcamp**

Build a financial model and learn corporate finance and accounting principles. By the end of this course, you'll have a comprehensive Discounted Cash Flow (DCF) model to add to your portfolio. You'll have a fundamental knowledge of corporate finance and accounting concepts. Finally, your advanced Microsoft Excel skills will aid you in building financial models quickly and accurately.

Group classes in NYC and onsite training is available for this course. For more information, email <u>corporate@nobledesktop.com</u> or visit: <u>https://www.careercenters.com/courses/financial-modeling-bootcamp</u>

## **Course Outline**

### Day I: Advanced Excel for Financial Modeling

#### Advanced Techniques to Expedite Workflow

- Efficient formula writing
- Formula & model auditing
- Advanced cell locking
- Hot Keys to work without the mouse
- Windows & work with multiple applications
- Go To Special
- Paste Special
- Project #1: Revenue build-up by store count and same store sales growth

#### **Advanced Analytical Tools & Sensitivity Analysis**

- Goal Seek
- Data Tables
- Scenario Manager
- Project #2: Cash flow modeling & sensitivity analysis

#### **Database Functions for Finance**

- Advanced SUMIFS
- VLOOKUP-MATCH
- INDEX-MATCH

#### **Functions for Financial Modeling**

• Financial functions

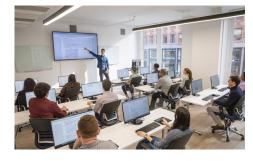

nyc@careercenters.com • (212) 684-5151

- Date functions
- Nested IF statements
- IF Statements with AND/OR
- CHOOSE function
- Weighted average calculations
- IFERROR
- Projects #3: Loan amortization model

## Day II: Intro to Corporate Finance, Accounting, & Modeling

#### Intro to Corporate Finance

- Net Present Value (NPV) and Internal Rate of Return (IRR)
- How are PV and IRR used in financial modeling?
- How companies raise capital through debt and equity issuances

#### **Enterprise Value**

- Stocks, dividend yields, trading terminologoy, and valuation metrics
- · Market Capitalization: Calculate the market cap for public companies
- · Shares outstanding: How does share count change over time?
- Enterprise Value: Calculate the enterprise value for public companies

#### **Financial Accounting & Statement Analysis**

- Cash vs. accrual accounting
- Assets = Liabilities + Shareholder's Equity
- · Annual and quarterly filings, and press releases
- Income Statement: Analyze line items on an income statement; calculate growth rates, and TTM
- · Balance Sheet: Review assets, liabilities and shareholder's equity
- · Cash Flow Statement: Analyze a public company cash flow statement
- Working Capital: Calculate and understand working capital

#### **Integrated Financial Modeling**

- · Calculate historical ratios for revenue growth, margins, and working capital
- Project cash flows based on historical metrics
- Create debt, equity, and working capital supporting schedules
- Review how financial statements tie together and balance the model
- Integrate the income statement, balance sheet, and cash flow statement in Excel

#### Intro to DCF Modeling

- Calculate unlevered free cash flow from the integrated model
- Discount cash flows using the WACC
- Derive a share price from total company value

#### Sensitivity Analysis

- Use Data Tables to sensitize the model's key inputs
- Conditional Format with formulas to highlight cells that meet certain criteria
- Calculate the revenue growth required to hit a certain share price

#### Intro to LBO Modeling

- Review Leveraged Buyouts (LBOs) basics
- Create a simple LBO model
- Calculate the IRR and Equity Multiple

## Day III: In-depth Financial Modeling & Valuation

#### **Company Analysis**

- · Discuss the business model and value drivers of a public restaurant company
- Capital Structure: Calculate the total enterprise value and build a capital structure table
- Historical Financials: Populate the historical financials
- Ratios: Calculate the financial ratios

#### **Financial Projections**

- Create financial projections for revenues
- Create financial projections for expenses
- Create projections for the working capital items

#### **Terminal Value**

Estimate the company's terminal value using the Gordon Growth Model

#### **Discounting Cash Flows**

- · Use CAPM to estimate the company's cost of equity
- Calculate the weighted average cost of capital (WACC)
- · Discount future cash flows with the midpoint convention

#### **Corporate Valuation**

- · Calculate the diluted shares outstanding using the treasury stock method
- Derive a value per share from total enterprise value

#### **Final Analysis & Reasonability Testing**

- Where does our model need additional analysis?
- How does our value per share compare to the current price?
- · How do our financial projections compare to management's and the analyst community
- · Analyze the output and determine reasonability of the model and assumptions
- What areas or assumptions require additional research?
- · What assumptions drive the valuation and how would changes impact our thesis
- · Should we invest in the stock at current prices?